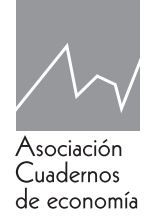

# Cuadernos de economía

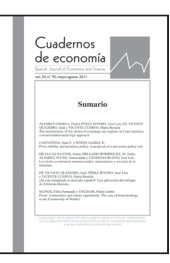

www.cude.es

# ARTÍCULO

# **Gestión eficiente de carteras: Modelo de Markowitz y el Ibex-35**

**Pablo Perelló-Fons a y Salvador Climent-Serrano <sup>b</sup>**

<sup>a</sup>*Universidad de Valencia.*

<sup>b</sup>*Universidad de Valencia. Departamento de Economía Financiera y Actuarial. Facultad de Economía.* 

**JEL CODES** G11

## **KEYWORDS:**

Efficient limit; Markowitz; Volatility; Kuhn and Tucker; Indifference curves; Performance

**Abstract:** The main objective of this work is to build, as precisely as possible, an efficient limit according to Harry Markowitz model, to know the model in depth and compare the results to the different stock market index in order to analyze the effect of an efficient diversification on the performance and the risk of a portfolio. To do this, we will base on historical data from the IBEX-35 so we will apply to them a model with the help of different optimization computing programmes. We will see that it is posible to create portfolios with a lower volatility than the equities that form the market, as it is possible that equities with negative returns are part of efficient portfolios and also analyze the composition of portfolios to see that the important in an assets are not their unique characteristics but their contribution to the portfolio, that is determined by their relationship with the rest of equities.

#### **CÓDIGOS JEL**  $G<sub>11</sub>$

#### **PALABRAS CLAVE:**

Frontera eficiente; Markowitz; Volatilidad; Kuhn y Tucker; Curvas de indiferencia; Rendimiento Findex

**Resumen:** El objetivo de este trabajo es construir con el máximo detalle posible una frontera eficiente de acuerdo al modelo de Harry Markowitz, conocer con profundidad el modelo y comparar sus resultados con diversos índices bursátiles para analizar el efecto que tiene una diversificación eficiente sobre el rendimiento y el riesgo de una cartera. Para ello nos basaremos en datos históricos del IBEX-35 a los que aplicaremos el modelo con ayuda de distintos programas informáticos de optimización. Veremos cómo realmente sí que es posible crear carteras con menor volatilidad que los títulos que forman el mercado, como es posible que títulos con rendimientos esperados negativos formen parte de carteras eficientes y también analizaremos la composición de las carteras para ver que lo realmente importante en un activo no son sus características individuales sino su aportación a la cartera que viene determinada por su relación con el resto de títulos.

https://doi.org/10.32826/cude.v43i121.163

*Correo electrónico: salvador.climent@uv.es*

<sup>0210-0266/© 2020</sup> Asociación Cuadernos de Economía. Todos los derechos reservados

# **1. Introducción.**

En la actualidad el Modelo de selección de carteras de Harry Markowitz no tiene un uso generalizado entre los profesionales de la inversión financiera debido a su complejidad y a que existen modelos más actuales desarrollados a raíz de este en los que se simplifica mucho el número de estimaciones a realizar. Por lo tanto, es el modelo que proporcionó las bases para el desarrollo de los modelos que actualmente usan los profesionales del sector y por tanto es importante e interesante conocer su contenido teórico y demostrarlo en la práctica.

#### **Objetivos**

El objetico de este trabajo es explicar el contenido teórico del Modelo de Markowitz (1952) y realizar una aplicación práctica, que se realizará sobre los valores del Ibex-35, al igual que Adame, Fernández-Rodríguez y Sosvilla-Rivero, S. (2016) para demostrar analítica y gráficamente los efectos de la diversificación en la formación de carteras y cómo podemos formar carteras eficientes.

La hipótesis a investigar es la frontera eficiente de posibilidades de inversión según el modelo de Markowitz con unos activos financieros previamente elegidos (Xidonas; Mavrotas; Hassapis y Zopounidis 2017). A partir de estos valores analizar algunas de las carteras obtenidas, demostrando que se pueden formar carteras eficientes mediante la diversificación.

Para ello el trabajo se divide en 4 partes: En la primera se ha desarrollado el marco teórico para conocer el modelo, las hipótesis, la programación matemática y por último un apartado con las limitaciones que tiene el modelo. Después se analizan los datos seleccionados con los que se va a desarrollar el trabajo, y se estiman otra serie de valores que serán de utilidad para el desarrollo práctico del modelo. En la tercera sección se aplica el modelo con dos programas distintos, en ella se exponen los resultados incluyendo una representación gráfica de los mismos. Y por último un apartado donde se analizan los resultados obtenidos y la representación gráfica de la frontera eficiente, también se comparan esos resultados con los datos del mercado y se expondrá las conclusiones del trabajo.

# **2. Marco teórico**

En 1990 el premio Nobel de economía se concedió a tres reconocidos economistas norteamericanos: Harry Markowitz, Merton Miller y William Sharpe. Los tres han tenido gran influencia en el desarrollo de la teoría financiera moderna.

Markowitz y Sharpe centraron la mayoría de sus investigaciones en temas relacionados directamente con la gestión de carteras. El primero, es reconocido como el padre de la teoría de carteras, nació en 1927 en Chicago donde también se licenció. En 1952 publicó un artículo en el *Journal of Finance* titulado *"Portfolio Selection"* con el cual abrió un campo de gran valor para que otros economistas y él mismo siguieran investigando. Entre sus trabajos posteriores cabe destacar la publicación en 1959 de su libro *"Portfolio Selec-* *tion, Efficient Diversification of Investments."* en el que trata con mayor detalle su teoría y en 1987 "*Mean-Variance Analysis in Portfolio Choice and Capital Markets*". La principal aportación de Markowitz es el tratamiento analítico de los rasgos fundamentales de la conducta racional del inversor (Suárez Suárez, 2005).

También contribuyeron a la evolución de la teoría de carteras moderna economistas como James Tobin (Nobel de economía en 1981), el cual presentó un famoso trabajo en 1958 "*Liquidity Preference as Behavior Toward Risk" (Review of Economic Studies, vol XXVI,nº 1*).

Pero fueron John Lintner y el anteriormente mencionado William Sharpe los que despertaron el interés por parte de multitud de académicos sobre este tema con sus trabajos (*W.F. Sharpe, "Capital Asset Price: A Theory of Market Equilibrium under Conditions of Risk") y (J.Lintner, "The Valuation of Risk Assets and the Selectión of Risk Investments in Stock Porfolios and Capital Budgets").* 

#### **2.1. Introducción al Modelo de Markowitz**

Una cartera es una combinación de activos financieros, lo que pretende el modelo de Markowitz es la combinación optima de activos para cada inversor. La decisión de qué cartera formar se plantea en un ambiente de riesgo, esto significa que no existe certeza de lo que va a suceder, pero sí conocemos sus distintas probabilidades, por lo tanto, las decisiones dependerán de las funciones de probabilidad de todas las variables que considera el modelo.

Markowitz plantea su modelo en base a la racionalidad del inversor, una cartera es eficiente en sentido de Markowitz cuando cumple estas dos condiciones:

- Para un nivel de rendimiento esperado, no existe otra cartera que tenga un riesgo menor.
- Para el riesgo que conlleva, no exista otra cartera que reporte un mejor rendimiento esperado.

La cartera óptima para un inversor se escogerá en función de dos variables, la primera será la relación entre "E [Rp]" y  $\sigma_p^2$ , y la segunda será la función de utilidad de cada inversor que viene determina da por su personalidad.

Por lo tanto no existe una cartera óptima, porque para cada individuo será distinta, pero con la relación entre "E [Rp]" y  $\sigma_{_{P}}^{^{2}}$  se puede obtener el conjunto de carteras que podrían ser óptimas para cada inversor, a ese conjunto de carteras se le denomina "Frontera Eficiente".

#### **2.2. Supuestos de partida del modelo.**

- Respecto de los objetos de elección:

- Son activos financieros arriesgados (cotizan en mercados bursátiles).
- Las características relevantes de los activos y de las carteras son su rentabilidad esperada (esperanza matemática) y su riesgo (medido mediante varianza o desviación típica).
- La distribución de probabilidad de la rentabilidad de cada activo es conocida por el inversor.

- Respecto al comportamiento y método de elección del inversor:

- El inversor es racional y por lo tanto ama el rendimiento.
- El inversor es averso al riesgo.
- El inversor toma sus decisiones de inversión en función del criterio de decisión racional media-varianza.

#### **2.3. Formulación del modelo.**

$$
MAX: E[Rp] = X1E[R1] + X2E[R2] + ...
$$
  
\n
$$
...+XNE[RN] = \sum_{i=1}^{N} XiEi
$$
  
\n
$$
MIN: VAR(Rp) = \sigma_p^2 = \sum_{i=1}^{N} X_i^2 \sigma_i^2 + \sum_{i,j=1}^{N} XiXj\sigma{ij} = \begin{cases} \nEj & \text{Ej} \\
Ej & \text{Ej} \\
Ej & \text{Ej} \\
Ej & \text{Ej} \\
Ej & \text{Ej} \\
Ej & \text{Ej} \\
Ej & \text{Ej} \\
Ej & \text{Ej} \\
Ej & \text{Ej} \\
Ej & \text{Ej} \\
Ej & \text{Ej} \\
Ej & \text{Ej} \\
Ej & \text{Ej} \\
Ej & \text{Ej} \\
Ej & \text{Ej} \\
Ej & \text{Ej} \\
Ek & \text{Ej} \\
Ek & \text{Ej} \\
Ek & \text{Ej} \\
Ek & \text{Ej} \\
Ek & \text{Ej} \\
Ek & \text{Ej} \\
Ek & \text{Ej} \\
Ek & \text{Ej} \\
Ek & \text{Ej} \\
Ek & \text{Ej} \\
Ek & \text{Ej} \\
Ek & \text{Ej} \\
Ek & \text{Ej} \\
Ek & \text{Ej} \\
Ek & \text{Ej} \\
Ek & \text{Ej} \\
Ek & \text{Ej} \\
Ek & \text{Ej} \\
Ek & \text{Ej} \\
Ek & \text{Ej} \\
Ek & \text{Ej} \\
Ek & \text{Ej} \\
Ek & \text{Ej} \\
Ek & \text{Ej} \\
Ek & \text{Ej} \\
Ek & \text{Ej} \\
Ek & \text{Ej} \\
Ek & \text{Ej} \\
Ek & \text{Ej} \\
Ek & \text{Ej} \\
Ek & \text{Ej} \\
Ek & \text{Ej} \\
Ek & \text{Ej} \\
Ek & \text{Ej} \\
Ek & \text{Ej} \\
Ek & \text{Ej} \\
Ek & \text{Ej} \\
Ek & \text{Ej} \\
Ek & \text{Ej} \\
Ek & \text{Ej} \\
Ek & \text{Ej} \\
Ek & \text{Ej} \\
Ek & \text{Ej} \\
Ek & \text{Ej} \\
Ek & \text{Ej} \\
Ek & \text{Ej} \\
Ek & \text{Ek} \\
$$

Donde: E [Rp]= Rentabilidad de la cartera esperada. E [Ri]=Rentabilidad de cada activo que compone la cartera. Xi=Proporción de cada activo que compone la cartera. VAR  $(Rp) = \sigma_p^2$  = Varianza del rendimiento de la cartera.  $\sigma_i^2$  = Varianza del rendimiento de cada activo. <sup>σ</sup>*ij* = Covarianza de los rendimientos de los títulos i y j, para i= 1, 2,…, N y j= 1, 2,…N

 $\forall i \in \{1, 2, 3...N\}$ 

2.3.1 Rendimientos de cada activo que compone la cartera  $[Ri]$ :

Se entiende por rentabilidad los beneficios obtenidos a través de cualquier activo expresado en términos relativos. En este caso se define la rentabilidad de la siguiente manera:

$$
R_{it} = \frac{D_{it} + P_{it} - P_{it-1}}{P_{it-1}}
$$

Donde  $R_{ii}$  es el rendimiento del activo "i" durante un periodo "t",  $D_{ii}$  son los dividendos recibidos por el activo "i" durante un periodo "t", y donde  $P_i$ ,  $\gamma P_{i+1}$  son los precios de cotización del activo "i" al principio del periodo "t" y al final del periodo "t" respectivamente.

#### **2.4. Resumen Gráfico.**

En la Figura 1 se muestra la rentabilidad de manera gráfica e intuitiva

Figura 1. Frontera eficiente; Elaboración propia

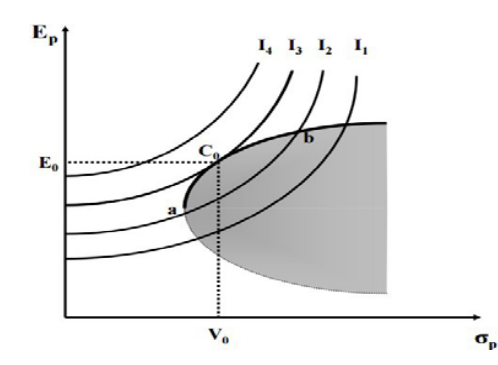

*Eje de Abscisas: Volatilidad de la cartera; Eje de Ordenadas: Rentabilidad de la cartera.*

I1, I2, I3 e I4 son las curvas de indiferencia de un inversor, que representan la función de utilidad de éste y su forma (creciente y convexa) dependerá de su grado de aversión al riesgo, estas curvas expresan las combinaciones de rendimiento/riesgo que proporcionan la misma utilidad al inversor. Cuanto más elevada sea la curva mayor utilidad proporciona al inversor. La curva a-b es la frontera eficiente, por lo tanto el resto de espacio sombreado en gris son carteras ineficientes ya que en la frontera siempre habrá una cartera con menor riesgo y mismo rendimiento, o mismo riesgo y mayor rendimiento.

La cartera óptima para cada inversor es el punto de tangencia entre la curva de indiferencia que proporciona mayor utilidad (la curva más elevada) y la frontera eficiente, en este caso Co.

#### **2.5. Limitaciones del modelo.**

El modelo de Markowitz ha tenido más relevancia teórica que práctica, ya que su uso entre los profesionales ha sido reducido, esto es debido a varios motivos:

La complejidad de las estimaciones, "En la práctica, resulta poco menos que imposible estimar las varianzas y covarianzas de todos los títulos. Esto ha llevado a diferentes simplificaciones, como la de Sharpe (1963)" (Gómez-Bezares, F. 2016 pág. 94). En otros casos se sustituye la varianza por otros parámetros como en el caso de Lwin; Qu; y MacCarthy (2017), Kabir; Masih y Bacha, (2017) o Peralta y Zareei, (2016).

En el capítulo 31 del libro A.S. Suárez Suárez: "Decisiones óptimas de inversión y financiación en la empresa" explica como W. Sharpe mediante el modelo "diagonal" consigue reducir considerablemente el número de estimaciones a realizar en el modelo de Markowitz, sin ir más lejos en uno de sus ejemplos muestra como para un modelo con 500 títulos pasa de tener que realizar 125.750 estimaciones a tan solo 1.502.

Todo ello al considerar que la correlación entre los diferentes activos no es una relación directa entre ellos, sino que viene derivada de la relación de cada uno de los activos con un grupo fundamental de índices que represente el desarrollo de la economía, lo que evita tener que calcular para cada activo sus respectivas covarianzas con el resto de activos.

Otros de los motivos de su escasa utilización pueden ser que el modelo no tiene en cuenta ni costes de transacción ni impuestos y considera perfecta divisibilidad de los activos. Además, el modelo considera que los rendimientos de los activos se distribuyen bajo el supuesto de normalidad, lo cual no es correcto, ya que la evidencia empírica nos demuestra que siguen una distribución con curtosis superior a 3 (leptocúrtica), (Peiró Gimenez, 1992). Por último la estimación de los rendimientos y covarianzas de los títulos a partir de datos históricos no aseguran el comportamiento de los mismos en un futuro.

Por ello lo más transcendente del modelo ha sido su contenido teórico ya que sirvió de soporte para que otros economistas desarrollaran modelos más sofisticados, por ejemplo, el modelo de Black (1972) o el CAPM de Sharpe-Lintner.

#### **3. Análisis de datos.**

El horizonte para el que se han recopilado los datos a estudiar es de 10 años, en concreto desde el 29 de diciembre de 2006 hasta el 30 de diciembre de 2016. El mercado seleccionado para el trabajo es el índice IBEX-35 y los valores que lo forman a fecha 29 de mayo de 2017.

Después de descargar los datos de los 35 valores se han seleccionado los siguientes 27 títulos: Inditex (ITX), Banco Santander (SAN), Telefónica (TEF), BBVA, Iberdrola (IBE), Repsol YPF (REP), Arcelormittal (MTS), Endesa (ELE), Gas Natural (GAS), Abertis (ABE), Ferrovial (FER), Gamesa (GAM), ACS, Banco de Sabadell (SAB), Grifols (GRF), Bankinter (BKT), Mapfre (MAP), Red Eléctrica (REE), Banco Popular (POP), Acciona (ANA), Enagas (ENG), Mediaset (TL5), Acerinox (ACX), Melia Hotels (MEL), Indra Sistemas (IDR), Técnicas Reunidas (TRE) y Viscofan (VIS). Se han excluido a: Amadeus IT Group (AMA), Cellnex Telecom (CLNX), DIA, IAG, Merlin Prop (MRL), Bankia (BKIA), AENA y CaixaBank (CABK). Ya que no han cotizado durante el periodo completo de estudio.

Los datos, que se han obtenido de la base de datos "*Thomson Reuters EIKON*", son con intervalos mensuales, es decir, datos del último día hábil en los mercados financieros de cada mes. Los datos empleados son los precios de cotización a cierre de cada activo y los dividendos repartidos a lo largo de cada mes ya que estos además de ser una forma de obtener rentabilidad repercuten sobre los precios provocando normalmente una caída como consecuencia de la extracción de una parte del patrimonio neto de la sociedad.

En relación con los dividendos utilizados en el modelo de Harry Markowitz no se tiene en cuenta ningún tipo de impuesto o retención, pero en la base de datos utilizada no se puede obtener los dividendos brutos para los valores del Ibex-35, únicamente se dispone de los dividendos netos, que son los que se utilizarán.

Según el horizonte temporal que se ha seleccionado se han obtenido 120 rentabilidades mensuales para cada activo, lo que suponen 3.240 para el conjunto de los 27 activos.

Se ha calculado la rentabilidad mensual de cada activo a partir de la definición vista en el punto (2.1.2):

$$
R_{it} = \frac{D_{it} + P_{it} - P_{it-1}}{P_{it-1}}
$$

A continuación, se muestra un ejemplo los cálculos realizados en algunos meses para Inditex:

$$
R_{(ITX, Enero\,2007)} = \frac{0 + 8,694 - 8,162}{8,162} = 6,52\%
$$
\n
$$
0.691 + 8,610 - 8,874
$$

$$
R_{(ITX, Agosto\,2007)} = \frac{0,691 + 8,610 - 8,874}{8,874} = 4,82\%
$$

En el primer ejemplo se observa que al no haber ningún dividendo durante el mes el resultado es una tasa de variación bastante simple, que en el caso de que el precio hubiese caído saldría negativa. En el segundo ejemplo se ha elegido el primer mes con dividendos para recalcar lo visto en el punto anterior y la importancia de tenerlos en cuenta.

La Tabla 1 muestra los datos descargados y las rentabilidades mensuales calculadas para los 2 primero años de Inditex.

**Tabla 1.** Datos Inditex (2007 y 2008):

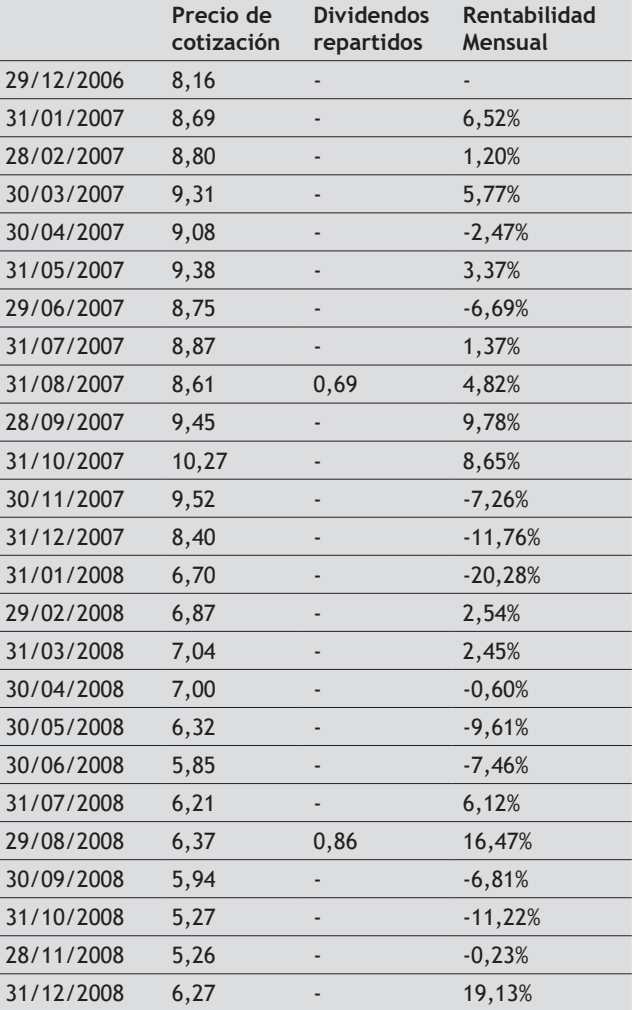

A partir de esos cálculos de las rentabilidades mensuales históricas se estimará la rentabilidad mensual esperada de cada título, además de estimar las rentabilidades mensuales también es necesario medir la volatilidad o riesgo de cada activo mediante la estimación de la varianza o desviación típica de cada activo, en este trabajo cuando mencionemos la volatilidad estaremos refiriéndonos a la

desviación típica ya que se ha evitado usar medidas cuadráticas.

Se han usado los estimadores obtenidos por el método de máxima-verosimilitud para una distribución normal como supone el modelo para los rendimientos bursátiles, ya que las propiedades de los estimadores obtenidos por este modo bajo condiciones muy generales (de regularidad de Wolfowitz) son asintóticamente eficientes y normales (Maller, Roberts y Tourky, 2016)

$$
\hat{R}_{i12} = \frac{\sum R_{in}}{N}
$$
\n
$$
\sigma\left(\hat{R}_{i12}\right) = \sqrt{\sigma^2 \left(\hat{R}_{i12}\right)}
$$
\n
$$
\sigma^2 \left(\hat{R}_{i12}\right) = \frac{\sum \left(R_{in} - \hat{R}_{i12}\right)^2 n_i}{N}
$$

Los resultados que obtenemos en Excel son los siguientes:

**Tabla 2.** Rendimientos y Volatilidades Mensuales

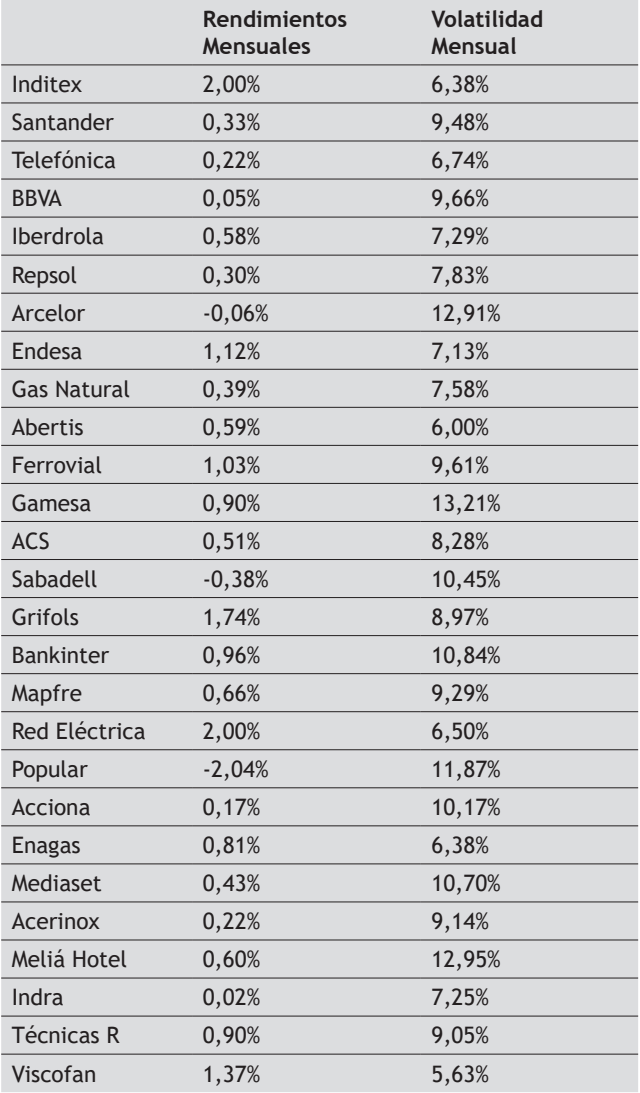

#### **3.1 Rendimientos y volatilidad anual.**

Una vez calculados los rendimientos y volatilidades mensuales se calcula la anualización bajo el supuesto de no reinversión de la siguiente forma:

$$
R_i = 12 * R_{i12}
$$

$$
\sigma(R_i) = \sqrt{12} * \sigma(R_{i12})
$$

A modo de ejemplo se realizarán los cálculos para Inditex y en la Tabla 3 se muestran los resultados de los cálculos para todos los valores.

Como se mostró en la Tabla 2 Inditex tiene una rentabilidad y volatilidad mensual de 2,00% y 6,38% respectivamente.

$$
R_{(ITX)} = 12 * 0,02 = 23,97\%
$$
  

$$
\sigma_{R(TX)} = \sqrt{12} * 0.0638 = 22,10\%
$$

**Tabla 3.** Rendimientos y Volatilidades Anuales

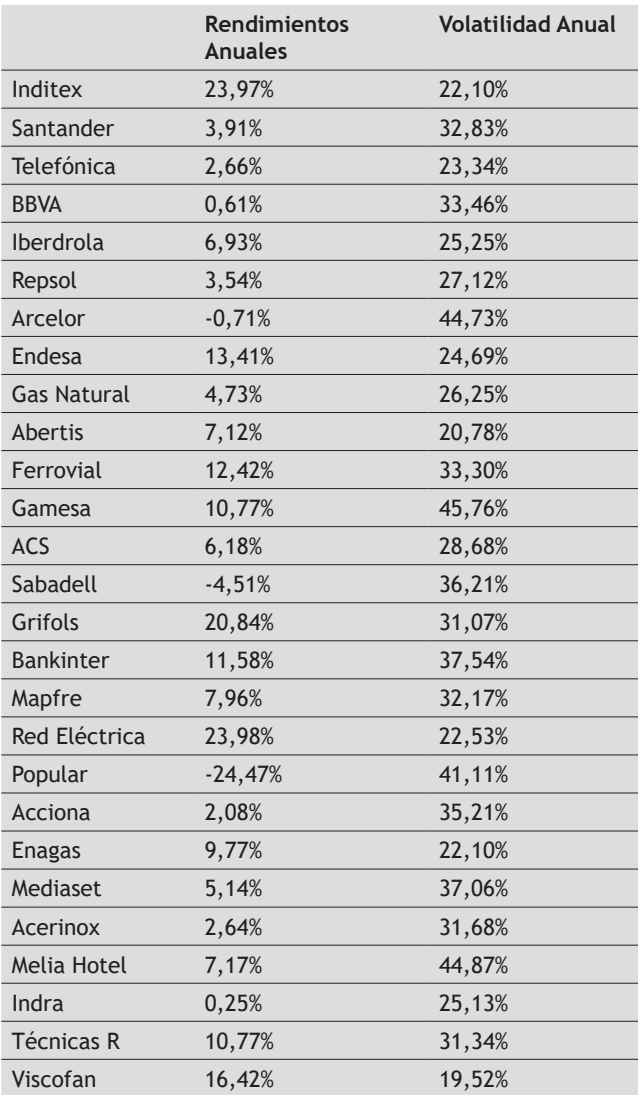

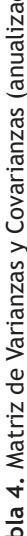

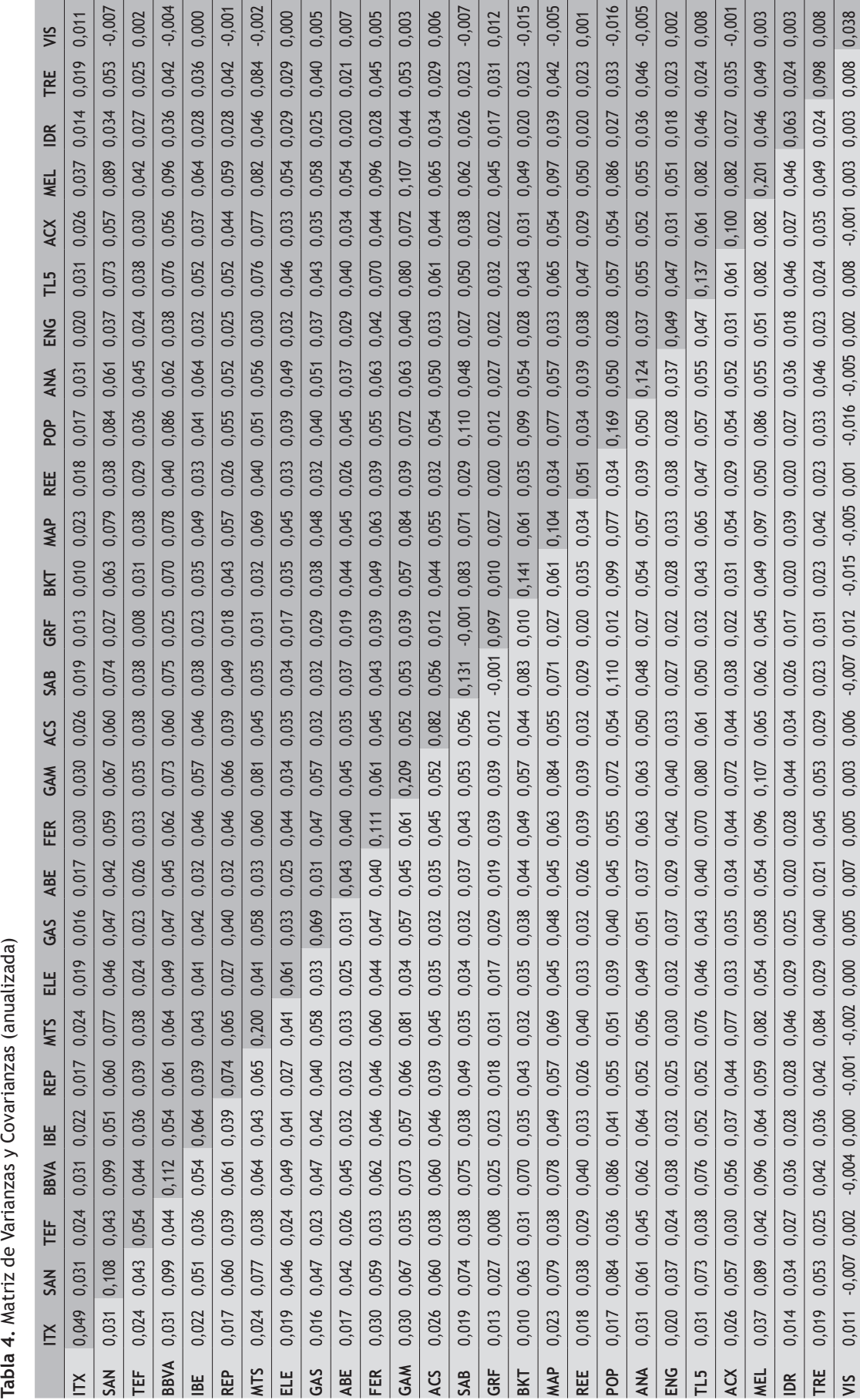

A continuación, se calcula la matriz de varianzas y covarianzas, ver Tabla 4, en ella se puede observar que la diagonal principal está formada por las varianzas de cada activo y el resto son las covarianzas que nos indican si existe algún tipo de relación lineal entre dos títulos y su sentido (directa o inversa). Como los datos que ofrece esta matriz son mensuales para poder trabajar con el modelo se anualizará también.

La Tabla 4 muestra la matriz de Varianzas y Covarianzas anualizada.

Las variables se estiman de la siguiente manera:

La rentabilidad de la cartera es igual a un vector de 1x27 formado por las rentabilidades anuales de cada activo al que se denomina " $R$ ",  $R$ =( $R$ <sub>Activo</sub>;  $R$ <sub>Activo2,</sub> ... $R$ <sub>n</sub>) multiplicado por el vector transpuesto de otro que denominamos "*v*" también de 1x27 compuesto por los pesos exactos de cada activo en la cartera,  $v=(v_1, v_2, \ldots, v_n)$ , por lo que el rendimiento de la cartera es:

$$
E[Rp] = E[R] * v'
$$

La varianza de la cartera será igual al vector de pesos "*v*" multiplicado por la matriz de varianzas y covarianzas que a partir de ahora se denomina "*M*" multiplicada por el vector de pesos nuevamente, pero esta vez transpuesto:

$$
M = \begin{pmatrix} \sigma_1^2 & \sigma_1 & \cdots & \sigma_{1n} \\ \sigma_{12} & \sigma_2^2 & \cdots & \sigma_{2n} \\ \vdots & \vdots & & \vdots \\ \sigma_{1n} & \sigma_{2n} & \cdots & \sigma_n^2 \end{pmatrix}
$$

$$
\sigma_{kp}^2 = v^* M^* v^*
$$

La volatilidad de la cartera se mide con la desviación típica por tanto se calcula a partir de la varianza anterior de la siguiente manera:

$$
\sigma_{_{Rp}} = \sqrt{\sigma_{_{Rp}}^2}
$$

# **4. Construcción del modelo de markowitz y sus resultados**

El objetivo de este apartado es calcular la frontera eficiente del modelo y mostrar con exactitud algunas de las diferentes carteras que la forman para demostrar el efecto de una diversificación eficiente y poder comparar con los resultados que ofrecen una serie de índices generales.

Para calcular la frontera eficiente se parte de los 27 activos que se han seleccionado de los cuales son conocidas sus características que ya se han detallado en las Tablas 3 y 4.

#### **4.1. Índices generales**

Con el objetivo de realizar una comparación frente a algunos índices bursátiles se han obtenido (siguiendo la misma metodología empleada para los títulos del Ibex) las características de algunos de los índices más acreditados que se muestran en la Tabla 5.

**Tabla 5.** Características Índices

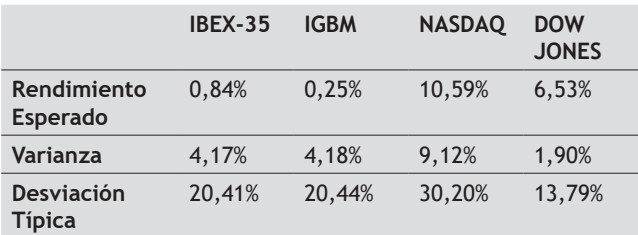

Con las características de todos los títulos y herramientas (vectores, matrices, etc.), se volverá a plantear el modelo a resolver:

*MIN*: 
$$
\sigma_{Rp}^2 = v^* M^* v'
$$
  
\n*MAX*:  $E[Rp] = E[R]^* v'$   
\n $S.a : \sum_{i=0}^{n} Xi = 1$   
\n $\sigma_i > 0$   
\n $X_i \ge 0$   
\n $\forall i \in \{1, 2, 3 \dots N\}$ 

Para resolver el modelo se van a plantear dos opciones por dos vías distintas con distintos programas informáticos.

La primera opción es resolverlo con *"Solver",* un complemento de Microsoft Excel, sin embargo no permite saber con exactitud en que momento preciso entran o salen variables en la solución, pero sí que permite calcular algunas de las carteras que forman la frontera eficiente.

La segunda opción que se aplica es el programa *"Wolfram Mathematica*" que además de optimizar resuelve sistemas de ecuaciones, este software permite resolver de manera mucho más precisa nuestra frontera eficiente, nos permite saber el punto exacto en el que entran o salen variables a las soluciones de las carteras eficientes.

#### **4.2. Resolución con "Solver" de Microsoft Excel.**

Para hallar la frontera eficiente usando Solver se crea el vector de pesos "v" de 1x27 y asignarle valores aleatorios que cumplan la restricción *i n Xi*  $\sum_{i=0} X_i = 1$ , en este caso se han repartido los pesos equitativamente entre los 27 activos por lo que se han asignado a cada uno un peso de 0,037037, este peso es el porcentaje de acciones de cada valor (en este caso todos el mismo 3,70%)

Después se definen tres celdas para el rendimiento, varianza, desviación típica y se estiman a través de las fórmulas del modelo:

**Tabla 6.** Cartera aleatoria

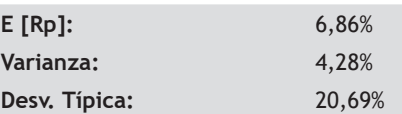

De esta manera se calcula la rentabilidad y volatilidad de una cartera con el mismo peso para cada título, ver Tabla 6, el objetivo es calcular el rendimiento y volatilidad en una celda para poder trabajar con *Solver*.

Posteriormente se calcula la cartera de mínima varianza y la de máximo rendimiento, para ello se utiliza Solver, se agregan las restricciones del modelo, se marca como celda objetivo la varianza y se minimiza, obteniendo la cartera de mínima varianza la cual es una esquina de la frontera eficiente cuyos resultados se pueden ver en las Tablas 7 y 8.

$$
MIN: \ \sigma_{Rp}^{2} = v^{*} M^{*} v^{*}
$$
\n
$$
S.a: \sum_{i=0}^{n} Xi = 1
$$
\n
$$
\sigma_{i} > 0
$$
\n
$$
X_{i} \ge 0
$$
\n
$$
\forall i \in \{1, 2, 3 \dots N\}
$$

**Tabla 7.** Cartera Mínima Varianza

| $E[Rp]$ :     | 13,32% |
|---------------|--------|
| Varianza:     | 1.71%  |
| Desv. Típica: | 13,06% |

**Tabla 8.** Distribución pesos Cartera M**ínima** Varianza

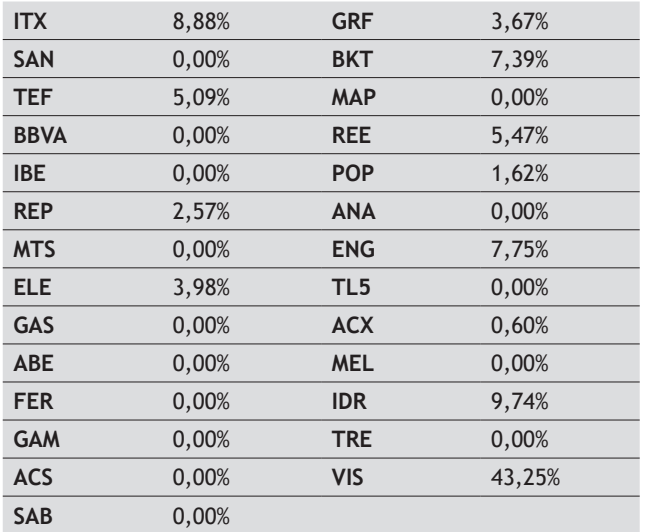

Después se repite los mismos pasos, pero cambiando la celda objetivo por el rendimiento y la opción de minimizar por la de maximizar, de esta forma se obtiene la información de la cartera de máxima rentabilidad (ver en Tablas 9 y 10) que deberá coincidir con el 100% del peso al activo de mayor rendimiento esperado.

$$
MAX: E[Rp] = E[R] * v'
$$

$$
S.a: \sum_{i=0}^{n} Xi = 1
$$

$$
\sigma_i > 0
$$

$$
X_i \ge 0
$$

$$
\forall i \in \{1, 2, 3 \dots N\}
$$

**Tabla 9.** Cartera Máximo Rendimiento

| E[Rp]:                      | 23.98% |
|-----------------------------|--------|
| Varianza:                   | 5.08%  |
| Desv. Típica (Volatilidad): | 22.53% |

**Tabla 10.** Distribución Pesos Cartera M**áximo** Rendimiento

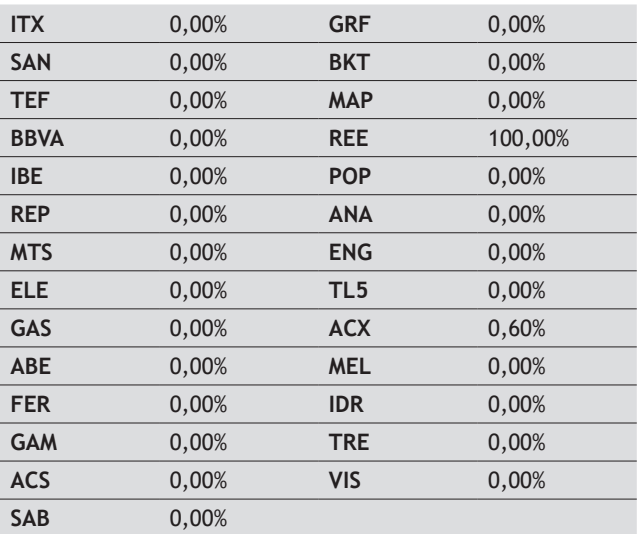

Después de obtener los dos extremos de la frontera eficiente se calcula en que puntos exactos en las soluciones de las carteras entran variables nuevas o salen variables que formaran parte de la solución, es decir cuando exactamente un título empieza a tener peso en la cartera eficiente y cuando deja de tener peso.

El problema es que Solver no permite calcularlo, por tanto lo se hará para terminar de formar la frontera eficiente es introducir como objetivo minimizar la varianza, y además de las restricciones del problema se incluirá otra restricción en la que se iguala el rendimiento a un valor "E[Rp]= rr" :

$$
MIN: \n\sigma_{Rp}^{2} = v \cdot M \cdot v'
$$
\n
$$
S.a. \nE[Rp] = E[R] \cdot v' = rr
$$
\n
$$
\sum_{i=0}^{n} Xi = 1
$$
\n
$$
\sigma_{i} > 0
$$
\n
$$
X_{i} \ge 0
$$
\n
$$
\forall i \in \{1, 2, 3 \dots N\}
$$

Se realizará un proceso de iteración en el que se resolverá la cartera de mínima varianza para cada rendimiento esperado que se irán cambiando.

Cuanto más largo sea el proceso de iteración con mayor claridad se verá las variables que van entrando o saliendo de las carteras eficientes, pero no permite analizar con exactitud los puntos donde se producen esos cambios de variables. Lo que si permite es representar gráficamente la frontera con todos los puntos obtenidos en el proceso de iteración.

En la Tabla 11 se muestran algunas de las carteras que forman la frontera eficiente con sus pesos expresados en tanto por uno.

Se observa como Inditex, Red Eléctrica y Viscofan tienen un peso importante en muchas de las carteras calculadas.

#### **4.3. Resolución con "Wolfram Mathematica 11"**

El objetivo de la resolución con Mathematica es ser mucho más precisos que con Excel y calcular los puntos exactos de la frontera eficiente donde entran o salen variables en la solución.

Se va a representar mediante intervalos de rendimiento y volatilidad en los que las carteras mantendrían su composición de activos (las carteras que compongan cada intervalo estarán compuestas por los mismos activos, aunque con distintos pesos).

En primer lugar se definirá tanto el problema como las variables y se calcularan los extremos de la frontera eficiente, que es la cartera de mínima varianza y la de máximo rendimiento, igual que se hizo en la resolución con Solver.

Posteriormente se resolverá el problema para una rentabilidad que esté comprendida en la frontera eficiente pero distinta de los dos extremos (en este caso se ha utilizado la rentabilidad mínima 0,133186 + un diferencial de 0,0001).

A continuación se aplican las condiciones de Kuhn y Tucker del problema, que son un sistema de ecuaciones e inecuaciones que, para un problema de estas características, son satisfechas únicamente por la solución óptima del problema. Para calcularlas se necesita la función lagrangiana, que tiene las variables del problema más una variable nueva por cada restricción.

Las condiciones de Kuhn y Tucker se dividen en cuatro bloques:

- Factibilidad: La solución óptima debe cumplir las restricciones del problema.
- Punto Crítico: Las derivadas parciales de la lagrangiana deben ser 0.
- Signo: Los multiplicadores de las restricciones de  $\geq$  deben ser no negativos.
- Holgura complementaria: El resultado de multiplicar cada restricción de desigualdad por su multiplicador debe ser 0.

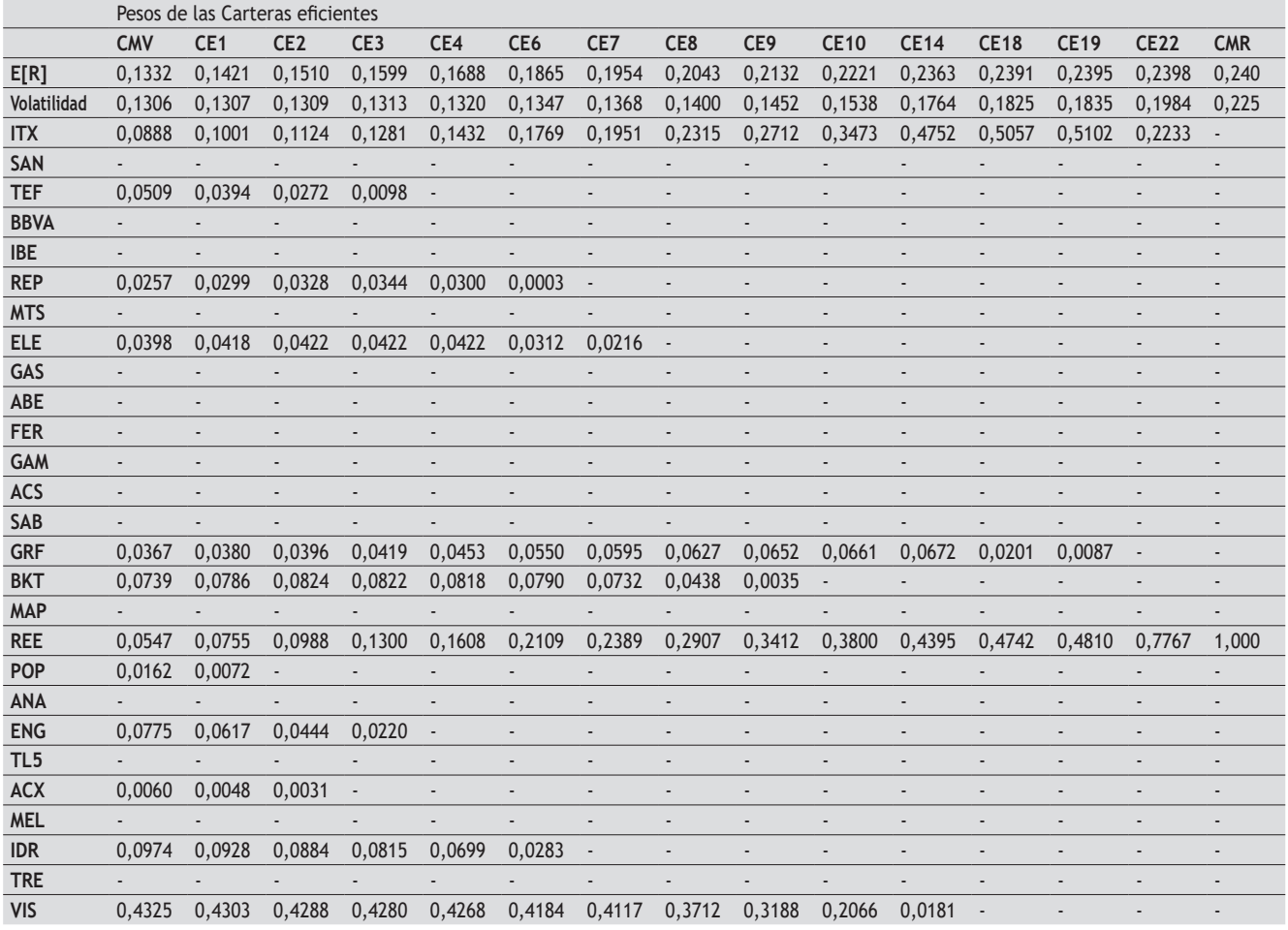

#### **Tabla 11.** Resultados Solver

Se podría resolver el problema de Markowitz resolviendo las condiciones de Kuhn y Tucker, pero esto en la práctica es imposible porque cada condición de holgura complementaria da lugar a dos alternativas que pueden hacer 0 la condición (que el activo no tenga peso en la cartera o que el multiplicador sea nulo). Si se combinan todas las posibilidades se obtienen 2*<sup>n</sup>* casos distintos (en nuestro caso  $2^{27} = 134.217.728$ ). En este caso vamos a evitar este problema aprovechando que existe una solución de partida (la solución calculada al principio del apartado).

Por lo tanto se resolverá el problema suponiendo que son nulas las variables que eran nulas en la solución de partida, eliminando las variables que tienen que ser 0.

También se sustituye el valor que iguala al rendimiento en la restricción por un valor arbitrario "*rr*" para obtener los pesos de los activos en función de "*rr*", y que *Mathematica* pueda calcular el intervalo en el que puede variar "*rr*" para que la solución obtenida cumpla las condiciones de Kuhn y Tucker.

Ese intervalo obtenido sería un intervalo segmento de la frontera eficiente, y la suma de todos los intervalos forman la frontera eficiente. La Tabla 12 muestra los resultados:

La Tabla 12 muestra a la izquierda dos intervalos, el primero un intervalo de rentabilidad [R.Mín, R. Max] y en el segundo intervalo su correspondiente varianza, debajo de los intervalos una llave con todos los activos que componen las carteras eficientes comprendidas en esos intervalos, cada activo se corresponde con un número de acuerdo a la Tabla 13 que se muestra a continuación.

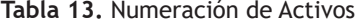

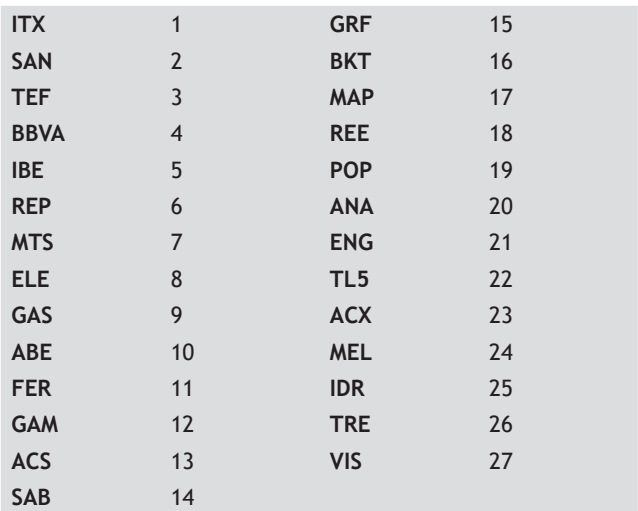

La parte derecha muestra una ecuación que define la varianza de la cartera en función de la rentabilidad (siempre que se encuentre dentro del intervalo correspondiente a cada ecuación).

Se puede ver como entre el segundo y el tercer intervalo no hay correlación exacta, esto debe ser a que hay un intervalo diminuto que Mathematica se ha saltado.

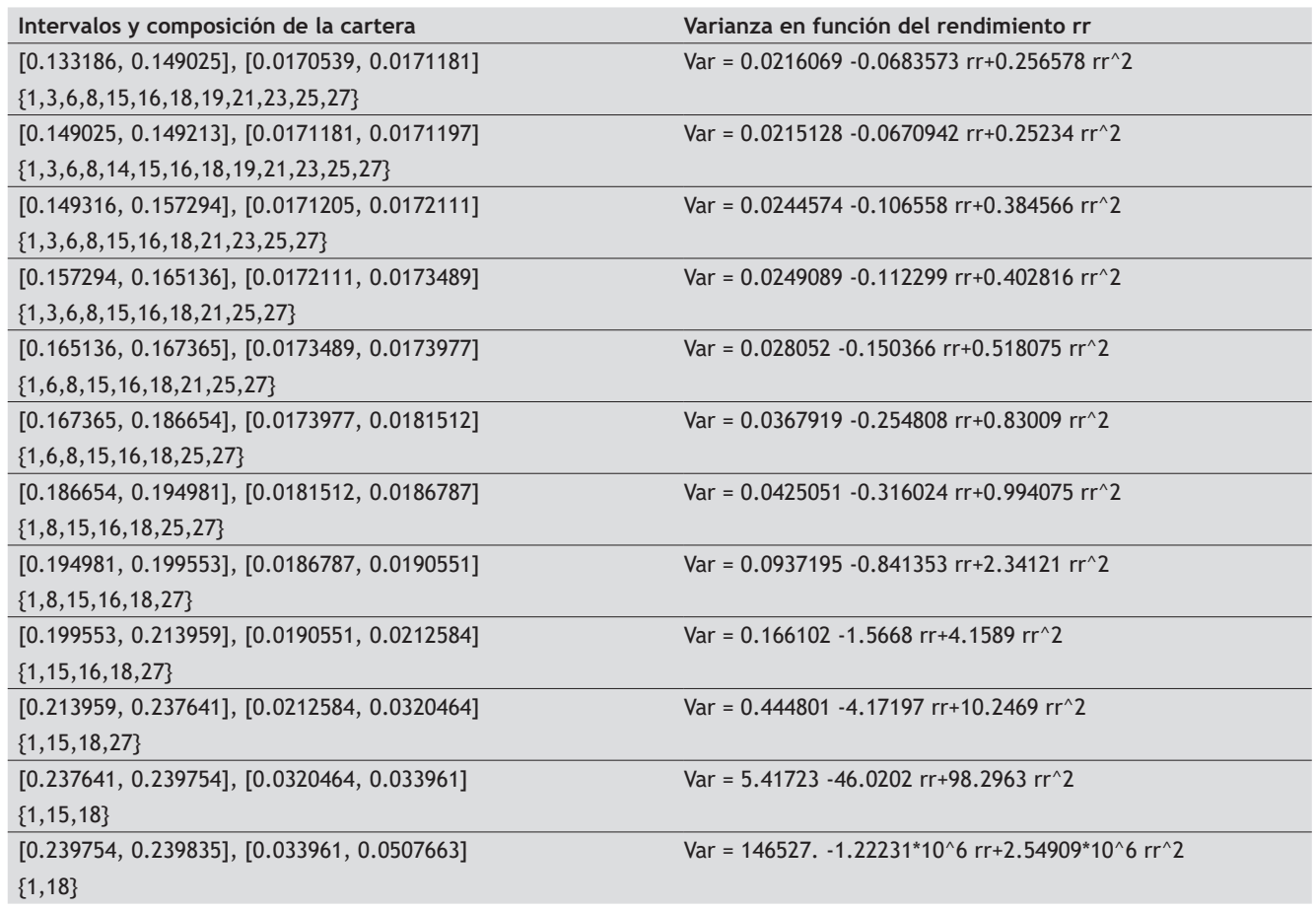

#### **Tabla 12.** *Resultados Mathematica*

#### **4.4. Representación Gráfica.**

Por último, se ha representado de forma gráfica la frontera eficiente tanto en Excel como en Mathematica obteniendo idéntico resultado, a continuación observamos el gráfico representado en un sistema cartesiano en el que se puede apreciar la frontera eficiente en función de los parámetros de rendimiento en el eje de ordenadas y volatilidad (desviación típica) en el eje de abscisas:

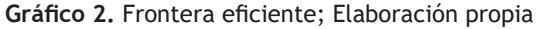

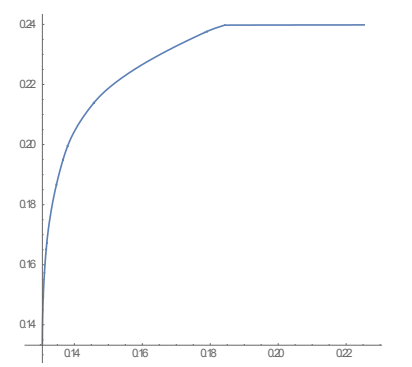

*Eje de Abscisas: Volatilidad de la cartera; Eje de Ordenadas: Rentabilidad de la cartera.*

# **5. Conclusiones.**

Se realizará un análisis partiendo de los resultados obtenidos en el apartado anterior que podemos volver a ver en las Tablas 14 y 15:

Después de analizar los resultados se puede ver que hay títulos que no han entrado en ninguno de los intervalos para formar parte de alguna cartera eficiente, esos títulos son: SAN (2), BBVA (4), IBE (5), MTS (7), GAS (9), ABE (10), FER (11), GAM (12), ACS (13), SAB (14), MAP (17), ANA (20), TL5 (22), MEL (24) y TRE (26).

Esto no quiere decir que sean activos malos o que tengan poca rentabilidad, es simplemente debido al tipo de relación que tienen con el resto de títulos, se puede ver mediante un ejemplo del sector bancario, el valor con más peso a lo largo de las carteras eficientes es BKT (16), y luego hay algunos que no entran como SAN (2), BBVA (4) o SAB (14). Seguramente estos 4 valores tendrán una correlación muy alta, por ello el modelo no incorpora a los cuatro en sus carteras sino uno, ya que 4 valores con una correlación alta dificultarían la reducción de la volatilidad.

#### **Tabla 14.** *Resultados Mathematica*

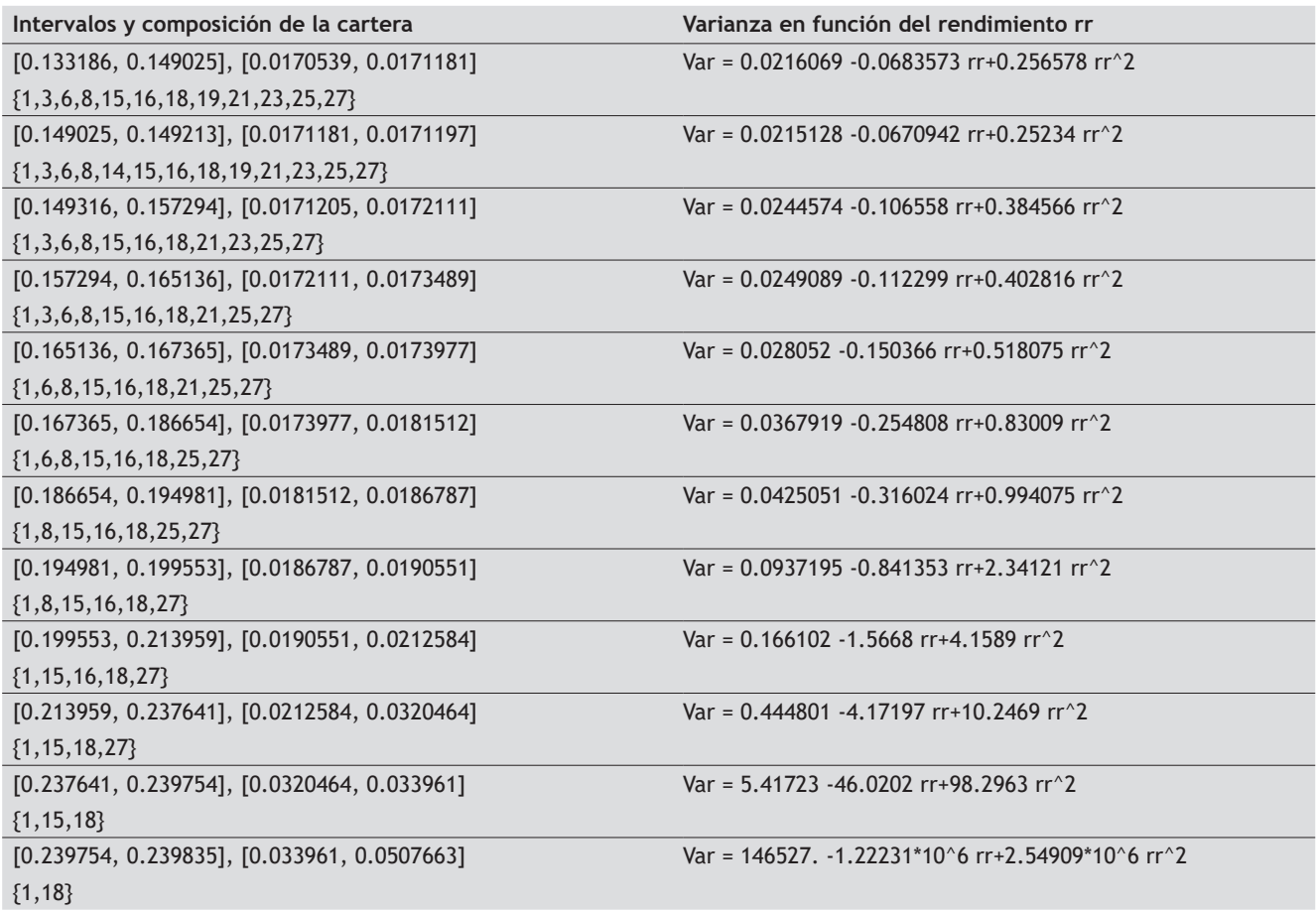

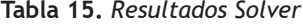

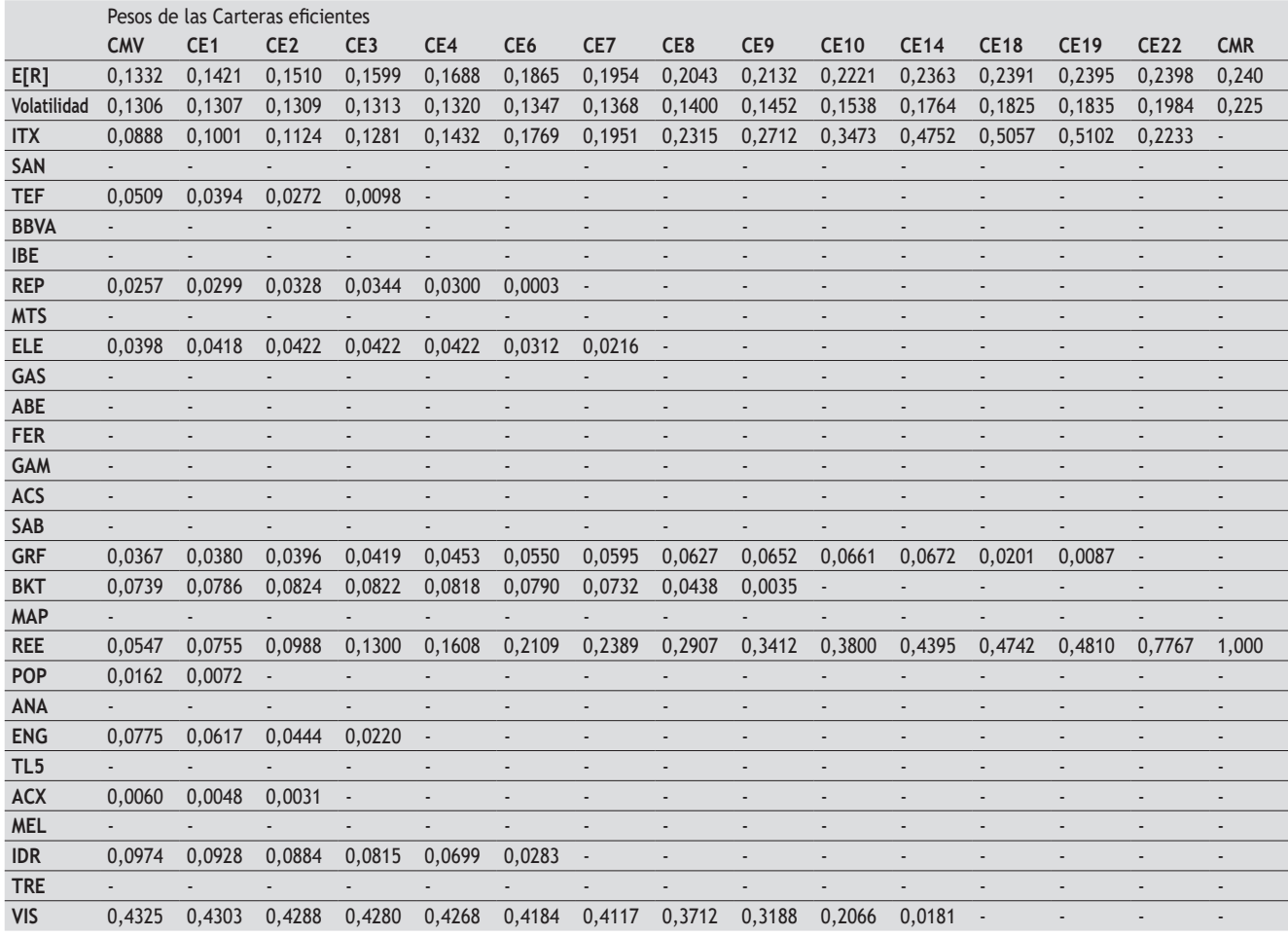

Se observa que la frontera eficiente está formada en su punto de máxima rentabilidad por una cartera compuesta al 100% con REE (18) como es lógico ya que es el título con mayor rentabilidad y la entrada de cualquier otro haría empeorar este parámetro, después a lo largo de la frontera van entrando títulos con el fin de ir reduciendo la volatilidad hasta llegar la cartera de mínima varianza. También se observa como Viscofan es el título más importante según para conseguir disminuciones de varianza, ya que su volatilidad es baja y su relación con el resto de activos no es alta (incluso negativa con algunos).

Otro dato a destacar es la entrada de POP (19) en las carteras eficientes de los dos intervalos con menos volatilidad, recordar que Popular es un título con una rentabilidad de -24,47% y una desviación típica de 41,11%, exacto, un título con rentabilidad negativa que cualquier persona sin la aplicación de un modelo a simple vista descartaría de manera directa de sus planes para la formación de una cartera, pero que nuestro modelo no duda en incluirlo para seguir reduciendo las volatilidades.

Una conclusión que se puede extraer es que no importan las características o parámetros individuales de cada título, lo que realmente importa es su aportación a las características de la cartera, y ello dependerá de su relación con el resto de títulos que la formen.

Sobre las relaciones entre los títulos, observando la matriz de covarianzas vemos que prácticamente todas las covarianzas (excepto las de algunos valores como Viscofan) son positivas, esto tal vez se debe al grado de globalización económica que hace que la mayoría de las empresas reaccionen de la misma manera ante los cambios en el entorno.

A continuación, se muestra de nuevo la representación gráfica de la frontera eficiente y la tabla con las características de los índices que sacamos en el apartado 4.

Se observa que la representación gráfica es parabólica de acuerdo con lo visto en el apartado teórico del modelo, también se aprecia como en los tramos finales de ambos lados de la frontera tanto para seguir minimizando volatilidad como para seguir maximizando rentabilidad debemos de sacrificar mucho del parámetro contrario.

#### Gráfico 3. Frontera eficiente; Elaboración propia

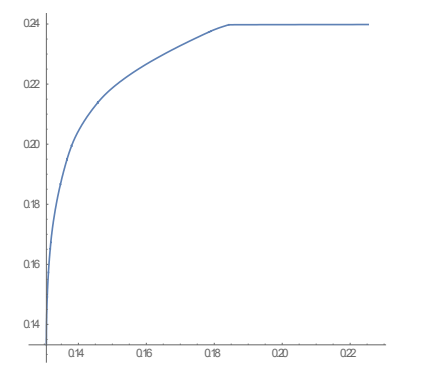

*Eje de Abscisas: Volatilidad de la cartera; Eje de Ordenadas: Rentabilidad de la cartera.*

**Tabla 16.** Características Índices

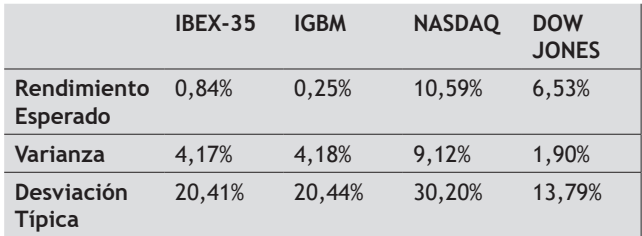

Si se representa gráficamente los índices de la Tabla 16 sobre el Gráfico 3 atendiendo a su rendimiento y desviación típica saldrían 4 puntos que estarían por debajo del eje de abscisas y a la derecha de del eje de ordenadas, por lo tanto, estarían los 4 en el área de carteras no eficientes, solo basta con observar la cartera de mínima varianza (R=13,32%, Vol=13,06%) para ver que es más eficiente que cualquiera de los índices trabajados.

También es importante aclarar que la comparación con el IBEX y el IGBM no es exacta desde el punto de vista de una cara a cara como dos carteras independientes para ver cuál es más eficiente, ya que la frontera está calculada a partir de los mismos valores añadiendo información sobre sus distribuciones de probabilidad, por lo que es imposible que el Ibex sea más eficiente que las carteras de una frontera eficiente calculada con los mismos valores, en todo caso podría darse la casualidad de que estuviera sobre la frontera, algo inverosímil ya que significaría que las empresas ponderan en el Ibex lo mismo que en alguna de nuestras carteras eficientes. Por lo tanto, esta comparación se debe de entender como un método para demostrar el efecto de una diversificación eficiente.

#### **Referencias bibliográficas**

- Adame, V. M., Fernández-Rodríguez, F., & Sosvilla-Rivero, S. 2016. Portfolios in the Ibex 35 before and after the Global Financial Crisis. *Applied Economics*, 48(40), 3826-3847.
- Gómez-Bezares, F. 2016. *Gestión de Carteras* Desclée de Brouwer. Capítulo 3
- Gómez-Bezares, F. Madariaga, J.A y Santibañez, J. 2004). *Lecturas sobre gestión de carteras.* Universidad comercial de Deusto Bilbao.
- Hernandez, L.A. 2017. 5 preguntas claves para entender el modelo de Markowitz*"* Recuperado de: https://www. rankia.com/blog/bolsa-desde-cero/3479118-5-preguntas-claves-para-entender-modelo-markowitz
- Kabir, S. H., Masih, A. M. M., y Bacha, O. I. 2017. Risk– Return Profiles of Islamic Equities and Commodity Portfolios in Different Market Conditions. *Emerging Markets Finance and Trade,* 53(7), 1477-1500.
- Lwin, K. T., Qu, R., y MacCarthy, B. L. 2017. Mean-VaR portfolio optimization: A nonparametric approach. *European Journal of Operational Research*, 260(2), 751-766.
- Maller, R., Roberts, S., y Tourky, R. 2016. The large-sample distribution of the maximum Sharpe ratio with and without short sales. *Journal of Econometrics*, 194(1), 138-152.
- Mendizabal Zubeldia, A., Miera Zabalza, L. M., y Zubia Zubiaurre, M. (2002). El modelo de Markowitz en la gestión de carteras. *Cuadernos de Gestión* 2(1) 33-46
- Peiró Gimenez, A. 1992. Distribución de los rendimientos de acciones. *Estadística Española Vol.34 Num.131. 1992,*  págs. 431 a 453*.*
- Peralta, G., y Zareei, A. 016). A network approach to portfolio selection. *Journal of Empirical Finance,* 38, 157- 180.
- Suárez Suárez, A.S. 2005. *Decisiones óptimas de inversión y financiación en la empresa.* Pirámide. *(Capítulos 30 y 31)*
- Xidonas, P., Mavrotas, G., Hassapis, C., y Zopounidis, C. 2017. Robust multiobjective portfolio optimization: A minimax regret approach. *European Journal of Operational Research*, 262(1), 299-305.